**} }** 

## file: **Scuola.java** public **class Scuola {** public static **void main(**String args[]**) { GestioneStudenti** studenti = **new GestioneStudenti(10)**; studenti**.stampa()**; file: **GestioneStudenti.java** public **class GestioneStudenti {**

```
//--- ATTRIBUTI-----------------------------------------------------------------------------------------
 private Studente studenti[]; //--- dichiarazione di un array di oggetti
  private int numStudenti; 
 private int numVoti = 4;
  String nomi[] = new String[] { //--- 20 nomi
           "Aa", "Bb", "Cc", "Dd", "Ee", "Ff", "Gg", "Hh", "Jj", "Kk", 
           "Ii", "Ll", "Mm", "Nn", "Oo", "Pp", "Qq", "Rr", "Ss", "Tt"}; 
  String cognomi[] = new String[] { //--- 20 cognomi
           "Aa", "Bb", "Cc", "Dd", "Ee", "Ff", "Gg", "Hh", "Jj", "Kk", 
           "Ii", "Ll", "Mm", "Nn", "Oo", "Pp", "Qq", "Rr", "Ss", "Tt" }; 
//--- METODI--------------------------------------------------------------------------------------------
  private int getRandomNumber(int min, int max) { 
     return (int) ((Math.random() * (max - min)) + min); } 
  public GestioneStudenti(int numStudenti) { //--- COSTRUTTORE
    String nome; 
    String cognome; 
    int eta; 
    int voto; 
    int indice; 
     this.numStudenti = numStudenti; 
     studenti = new Studente[numStudenti]; //--- allocazione dell'array di oggetti
     for(int i = 0; i < numStudenti; i++) \{indice = getRandomNumber(0, 19); 
          nome = nomi[indice]; \frac{1}{2} //--- scelta di un nome a caso
           indice = getRandomNumber(0, 19); 
          cognome = cognomi[indice]; //--- scelta di un cognome a caso 
           eta = getRandomNumber(14, 21); //--- impostazione di una età a caso 
           studenti[i] = new Studente(nome, cognome, eta); 
           int votoStud; 
           for(int x = 0; x < numVoti; x++) {
                votoStud = getRandomNumber(2, 10); //--- impostaz. voti a caso
                studenti[i].inserisciVoto(votoStud, x); 
          }
     } 
   }
  public void stampa() {
     for(int i = 0; i < studenti.length; i++) \{System.out.print ("studenti [" + i + "] : ");studenti[i].stampaStud(); 
     } 
  }
}
```
file: **Studente.java**

```
public class Studente {
//--- ATTRIBUTI-----------------------------------------------------------------------------------------
   private String nome; 
   private String cognome; 
   private int eta; 
   private int[] voti; 
  private int numVoti = 4;//--- METODI--------------------------------------------------------------------------------------------
   public Studente(String nome, String cognome, int eta) { //--- COSTRUTTORE
        this.name = nome; this.cognome = cognome; 
         this.eta = eta; voti = new int[numVoti]; 
   }
   public void stampaStud() {
         System.out.print ("{ nome=" + nome);
          System.out.print (", cognome=" + cognome); 
         System.out.print (\cdot, \text{eta} = \cdot + \text{eta});
         System.out.print (", voti=[" );
         for(int x = 0; x < numVoti -1; x++) {
          System.out.print (voti[x] + ", ");
          } 
         System.out.print (voti[numVoti -1] + "]");
         System.out.println(", numVoti=" + numVoti + " }");
   }
   public void inserisciVoto(int voto, int indice) {
    if(indice >= 0 && indice <= numVoti)
       voti[indice] = voto; 
     else 
       System.out.println ("Attenzione, indice fuori dall'array voti"); 
   }
}
```
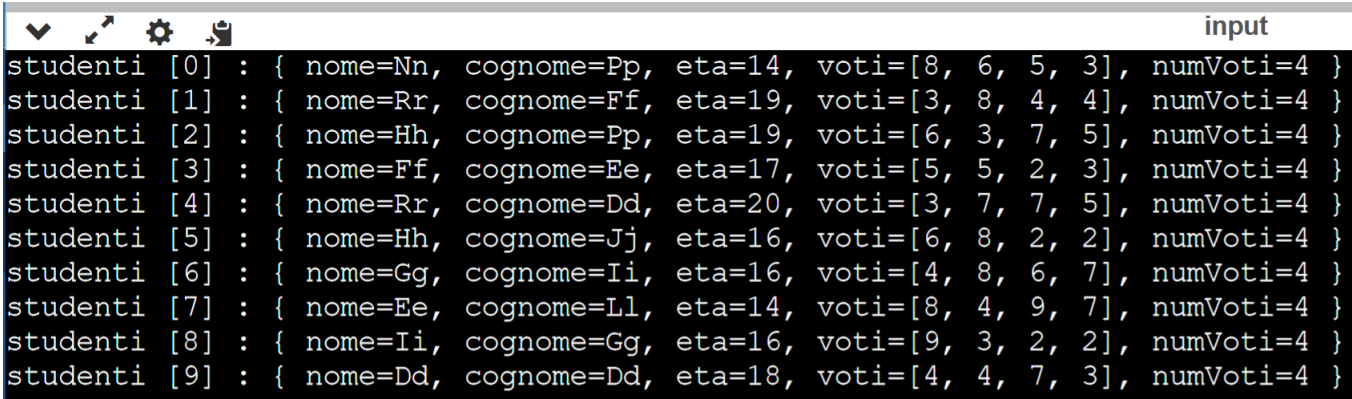